# **Foreman - Bug #19335**

# **Adding media via the REST API does not correctly associate org/location**

04/20/2017 01:13 PM - James Shewey

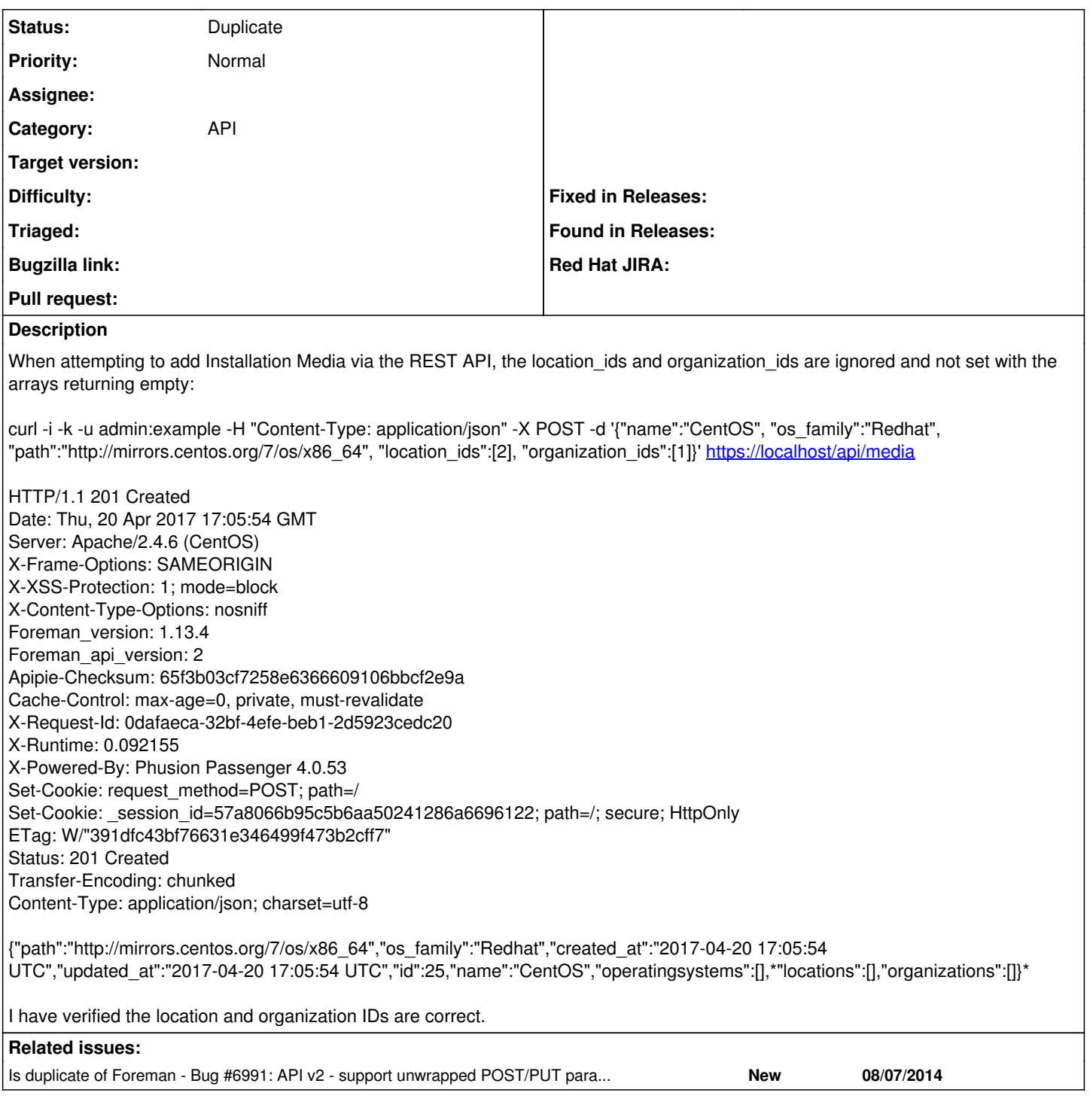

## **History**

### **#1 - 04/20/2017 01:27 PM - James Shewey**

Similarly:

[root@localhost ~]# curl -i -k -u admin:218B0DwX5x9rkPKQNlHp -H "Content-Type: application/json" -X PUT -d '{"location\_ids":[2]}' <https://localhost/api/media/25> HTTP/1.1 200 OK Date: Thu, 20 Apr 2017 17:21:44 GMT Server: Apache/2.4.6 (CentOS) X-Frame-Options: SAMEORIGIN X-XSS-Protection: 1; mode=block X-Content-Type-Options: nosniff

Foreman\_version: 1.13.4 Foreman\_api\_version: 2 Apipie-Checksum: 65f3b03cf7258e6366609106bbcf2e9a Cache-Control: max-age=0, private, must-revalidate X-Request-Id: a353823d-3b35-4968-8a63-266bea8fffa2 X-Runtime: 0.068420 X-Powered-By: Phusion Passenger 4.0.53 Set-Cookie: request\_method=PUT; path=/ Set-Cookie: \_session\_id=5a582e06ca1765b7f426fed537af5f7c; path=/; secure; HttpOnly ETag: W/"c105aa9f477eea37076fec2e6f1f2702" Status: 200 OK Vary: Accept-Encoding Transfer-Encoding: chunked Content-Type: application/json; charset=utf-8

{"path":"http://mirrors.centos.org/7/os/x86\_64","os\_family":"Redhat","created\_at":"2017-04-20 17:05:54 UTC","updated\_at":"2017-04-20 17:19:41 UTC","id":25,"name":"CentOSTest","operatingsystems":[],"locations":[],"organizations":[]} [root@localhost ~]# curl -i -k -u admin:218B0DwX5x9rkPKQNlHp -H "Content-Type: application/json" -X PUT -d '{"organization\_ids":[2]}' <https://localhost/api/media/25>

HTTP/1.1 200 OK Date: Thu, 20 Apr 2017 17:22:31 GMT Server: Apache/2.4.6 (CentOS) X-Frame-Options: SAMEORIGIN X-XSS-Protection: 1; mode=block X-Content-Type-Options: nosniff Foreman\_version: 1.13.4 Foreman\_api\_version: 2 Apipie-Checksum: 65f3b03cf7258e6366609106bbcf2e9a Cache-Control: max-age=0, private, must-revalidate X-Request-Id: a2362dee-46f5-4e2b-8e12-5b59a05c435d X-Runtime: 0.067945 X-Powered-By: Phusion Passenger 4.0.53 Set-Cookie: request\_method=PUT; path=/ Set-Cookie: session\_id=2f4e94e9c0b514d6a681d819dcb3ec2a; path=/; secure; HttpOnly ETag: W/"c105aa9f477eea37076fec2e6f1f2702" Status: 200 OK Vary: Accept-Encoding Transfer-Encoding: chunked Content-Type: application/json; charset=utf-8

{"path":"http://mirrors.centos.org/7/os/x86\_64","os\_family":"Redhat","created\_at":"2017-04-20 17:05:54 UTC","updated\_at":"2017-04-20 17:19:41 UTC","id":25,"name":"CentOSTest","operatingsystems":[],"locations":[],"organizations":[]}

#### **#2 - 04/25/2017 01:11 AM - James Shewey**

This is a documentation/API bug. Two bugs really. First, the API should throw a proper error. Secondly, the documentation indicates the correct syntax is:

medium[operatingsystem\_ids] optional , nil allowed Validations: Must be an array of any type

However,

The syntax is:

curl -i -k -u admin:example -H "Content-Type: application/json" -X PUT -d '{"locations": [{"id":1}]}' <https://localhost/api/media/30/>

So, in summary:

1) API does not properly throw error

2) Documentation indicates wrong parameter name ("example\_ids" should be "examples")

3) Documentation states this takes an array of any type; it does not. It takes an array of hashes

#### **#3 - 05/03/2017 02:41 PM - Justin Sherrill**

*- Project changed from Katello to Foreman*

This isn't katello related, so moving to foreman

#### **#4 - 05/04/2017 03:18 AM - Dominic Cleal**

*- Is duplicate of Bug #6991: API v2 - support unwrapped POST/PUT parameters even though it's not documented added*

### **#5 - 05/04/2017 03:18 AM - Dominic Cleal**

- *Category set to API*
- *Status changed from New to Duplicate*
- *translation missing: en.field\_release deleted (226)*

Thanks for the report, this is tracked under  $\frac{\#6991}{\#6017}$  (originally  $\frac{\#8017}{\#8017}$ ).

To work around the issue, wrap the request in a {"medium":{..}} hash and the location\_ids/organization\_ids attributes will be correctly assigned.